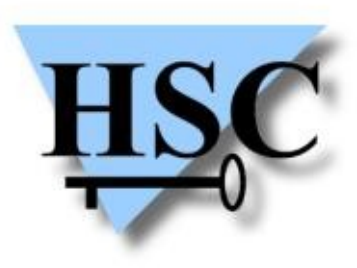

HERVÉ SCHAUER CONSULTANTS Cabinet de Consultants en Sécurité Informatique depuis 1989 Spécialisé sur Unix, Windows, TCP/IP et Internet

# **Las Vegas 2010**

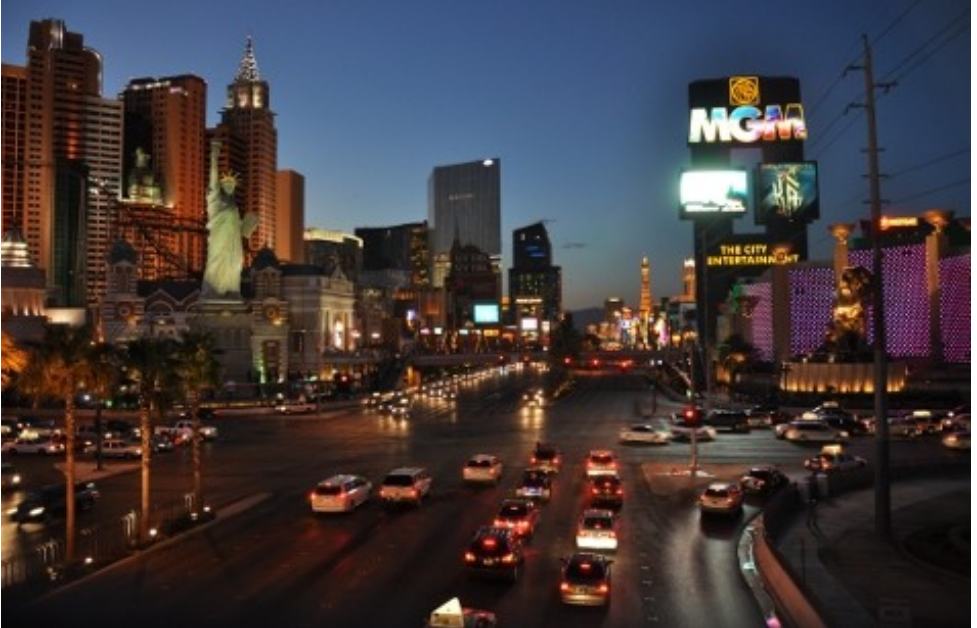

# **Compte-rendu Black Hat et Defon**

#### **Jean-Baptiste Aviat et Yves Le Provost**

**[<Jean-Baptiste.Aviat@hsc.fr>](mailto:Jean-Baptiste.Aviat@hsc.fr) <Yves.Le-Provost@hsc.fr>**

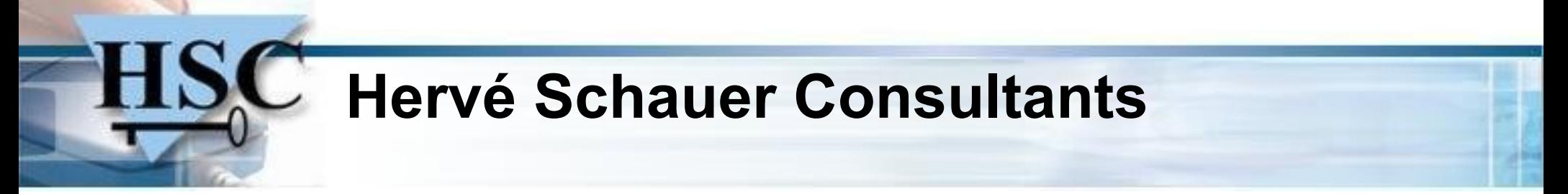

• Présentation ?

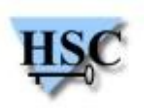

# **Return Oriented Programming**

- Sujet de quatre conférences !
- Principe pour exploiter un buffer overflow:  $\bullet$ 
	- Ret-into-libc : on pousse sur la pile (non exécutable) :
		- @'/bin/sh'  $\mathcal{L}$
		- $\bullet$  @exec()
	- Problème dans les cas suivants :
		- Les adresses de exec() ou la chaine '/bin/sh' contiennent des bytes nulls (ASCII Armored) ;
		- Les bibliothèques contenant des fonctions « sensibles » sont chargées en mémoire à des adresses aléatoires (ASLR)...
	- Solution potentielle : le ROP, Return Oriented Programming :)

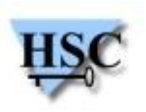

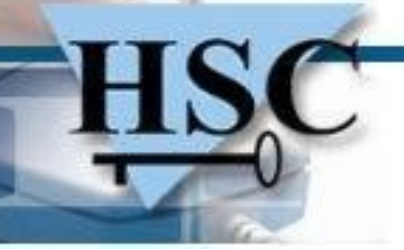

#### **Pour une librairie sans ASLR**

- On veut exécuter A, B, C  $\mathcal{L}$
- Chercher les instructions suivies d'un RET ( « gadgets » ) :
- gadget 1 : 0x080480f0 A 0x080480f2 RET gadget 2 : 0x080482f0 B 0x080482f2 RET gadget 3 : 0x080485e0 C 0x080485e2 RET

• Il suffit de pousser ceci sur la pile :

0x080480f0 (@ gadget 1) 0x080482f0 (@ gadget 2) 0x080485e0 (@ gadget 3)

- A s'exécute ;
- RET s'exécute...
- ...et place dans EIP l'adresse de B.

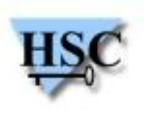

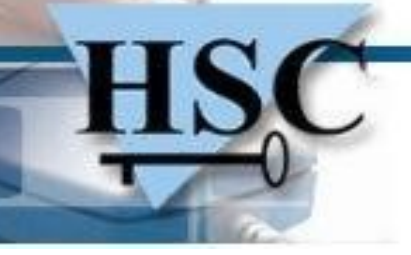

#### **Return-Oriented Exploitation**

- Dino Dai Zavi  $\mathcal{A}$
- Présentation d'un outil de construction de ROP  $\mathbf{r}$ 
	- **Création d'un dictionnaire par analyse de binaire**
	- Outil non public  $\mathcal{L}_{\text{eff}}$
- Démonstration de l'exploitation de MS10-002  $\bullet$ 
	- Windows 7 avec le DEP

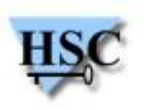

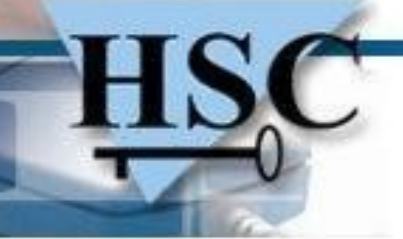

#### ● **Payload Already Inside**

- **Data Re-Use for ROP exploits**, Long Le, VNSecurity  $\mathcal{A}$
- But : outrepasser l'ASLR  $\mathcal{A}$ 
	- Construire une pile « fixe »
	- Section « data » des exécutables
		- Peut être écrite
		- Adresse fixe et connue
	- Libc avec ASLR
		- Intervalle entre deux adresses de fonctions est constant !
		- Calcul à l'aide de la GOT
- Stage 1 :  $\mathcal{L}_{\text{max}}$ 
	- Résolution des adresses, ordonnancement des adresses
- Stage 0 :  $\mathcal{L}_{\text{eff}}$ 
	- Stabilise la pile
	- Y transfère Stage 1

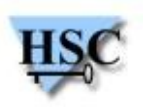

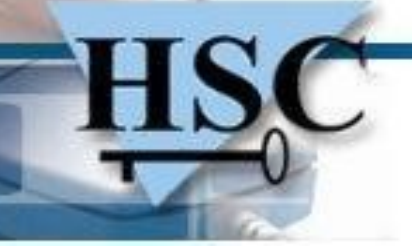

#### ● **Payload Already Inside**

- Outil ROPEME  $\bullet$ 
	- Génère les « gadgets » pour un binaire  $\mathbb{R}^2$
	- Cherche des « gadgets » particuliers  $\frac{1}{2}$
	- Génération de payload stage-1 et stage-0 d'exemple  $\mathcal{L}$
- De telles fonctionnalités vont voir le jour dans Metasploit

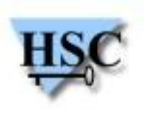

#### **Everybody be cool this is a roppery !**

- Tim Kornau, Vincenzo Iozzo, Ralf-Philipp Weinmann  $\mathcal{A}$ 
	- Zynamics

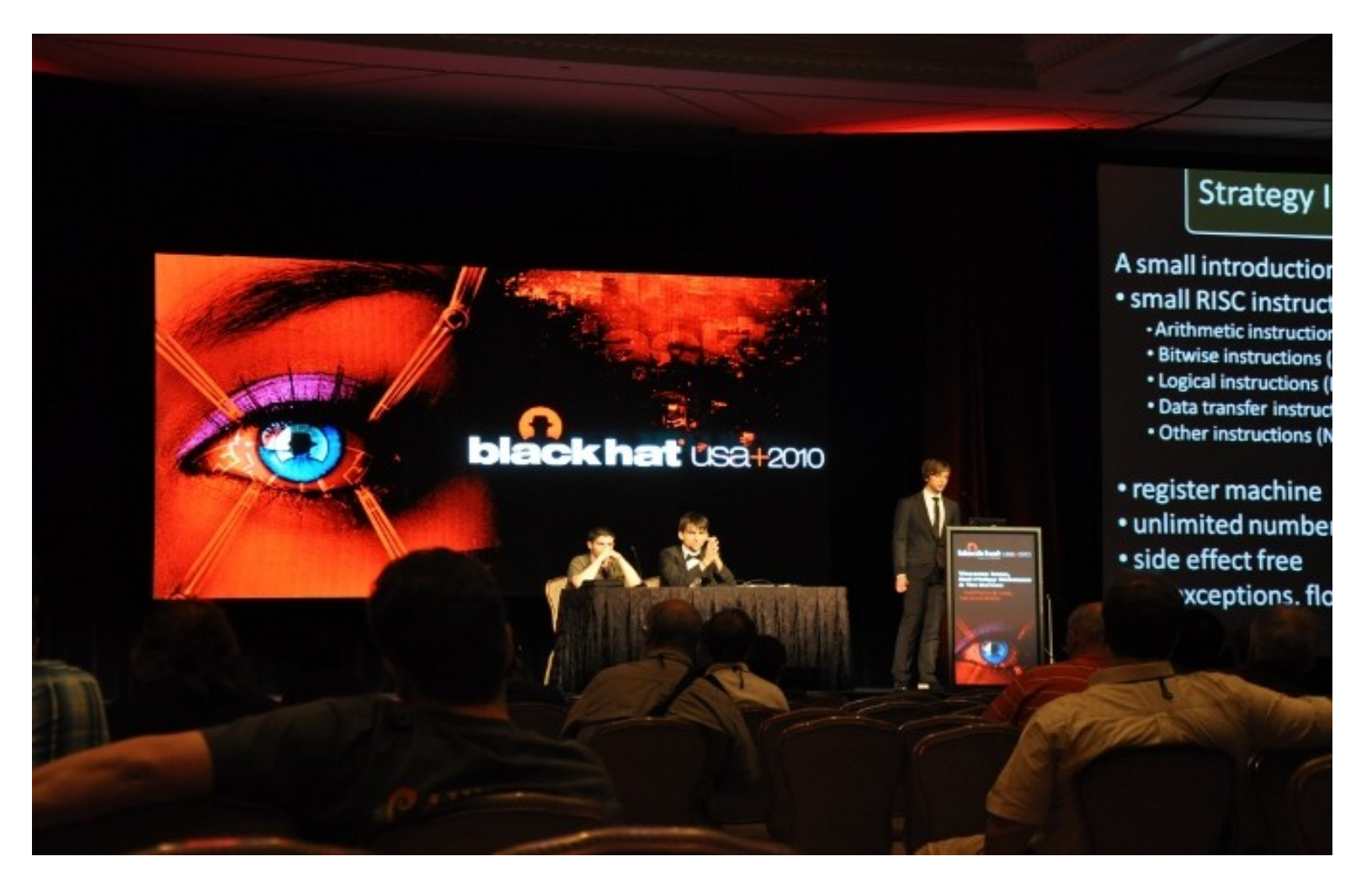

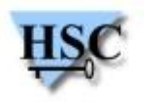

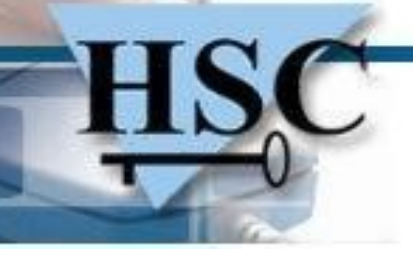

#### **Everybody be cool this is a roppery !**

- ROP sur ARM
- Construction intelligente de charges utiles  $\frac{1}{2}$ 
	- Le langage REIL est un méta-langage assembleur
	- Traduire les gadgets en REIL
		- Les gadgets équivalents peuvent être éliminés
- Écriture d'un compilateur pour ces gadgets
	- Génération automatisée de n'importe quel code  $\mathcal{L}_{\mathcal{S}}$ 
		- Sous réserve d'une bibliothèque assez grande !
- **Travail très académique** 
	- Au résultat très concret

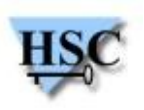

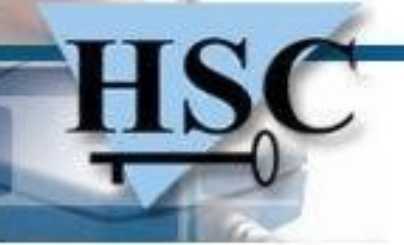

#### **ROP in PHP Application Exploits**

- Stefan Esser
- But : réutiliser le code de l'application  $\mathcal{L}$
- ROP inexploitable en PHP
	- La pile d'appels est séparée entre le tas, la pile, le data segment  $\mathcal{L}$
	- Bytecode PHP situé à des positions inconnues
- POP : Property Oriented Programming
	- Unserialize() exécute wakeup() sur les classes sérialisées

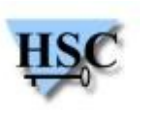

# **Jackpotting Automated Teller...**

• Pas grand chose à dire de plus :

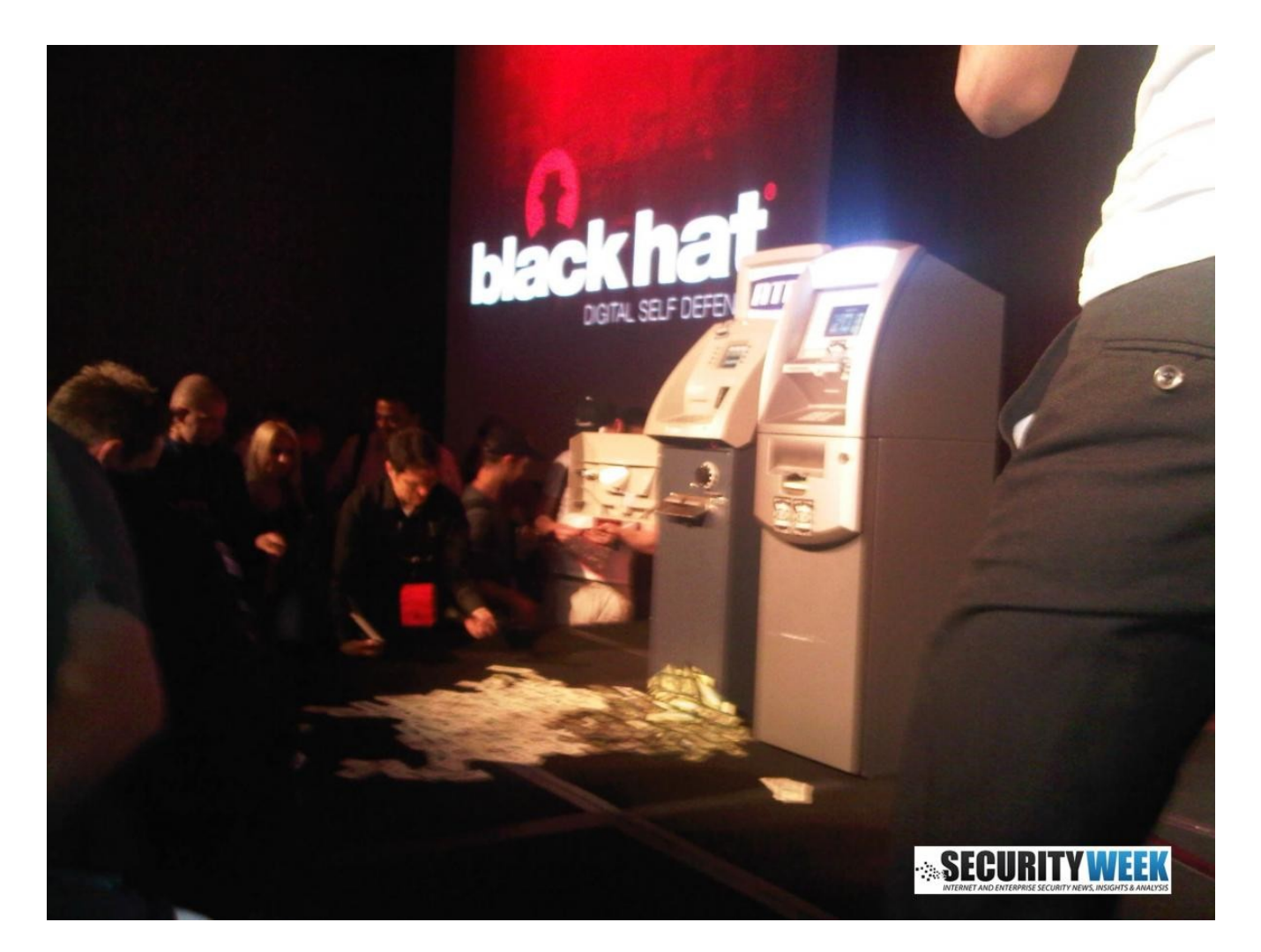

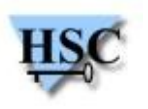

11/26 *Copyright Hervé Schauer Consultants 2000-2010 - Reproduction Interdite*

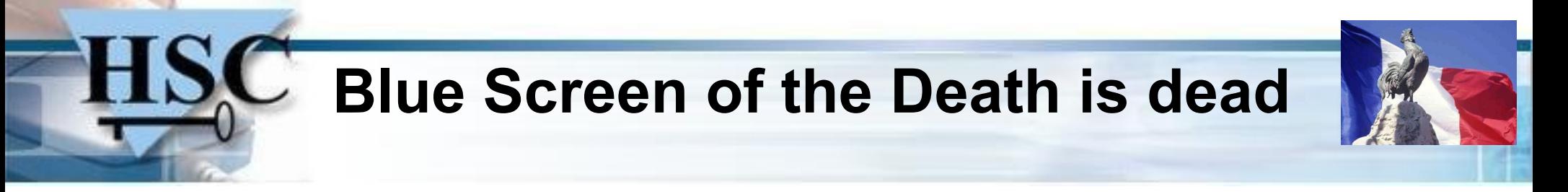

- Matthieu Suiche  $\overline{\phantom{a}}$ 
	- Moonsols $\bullet$

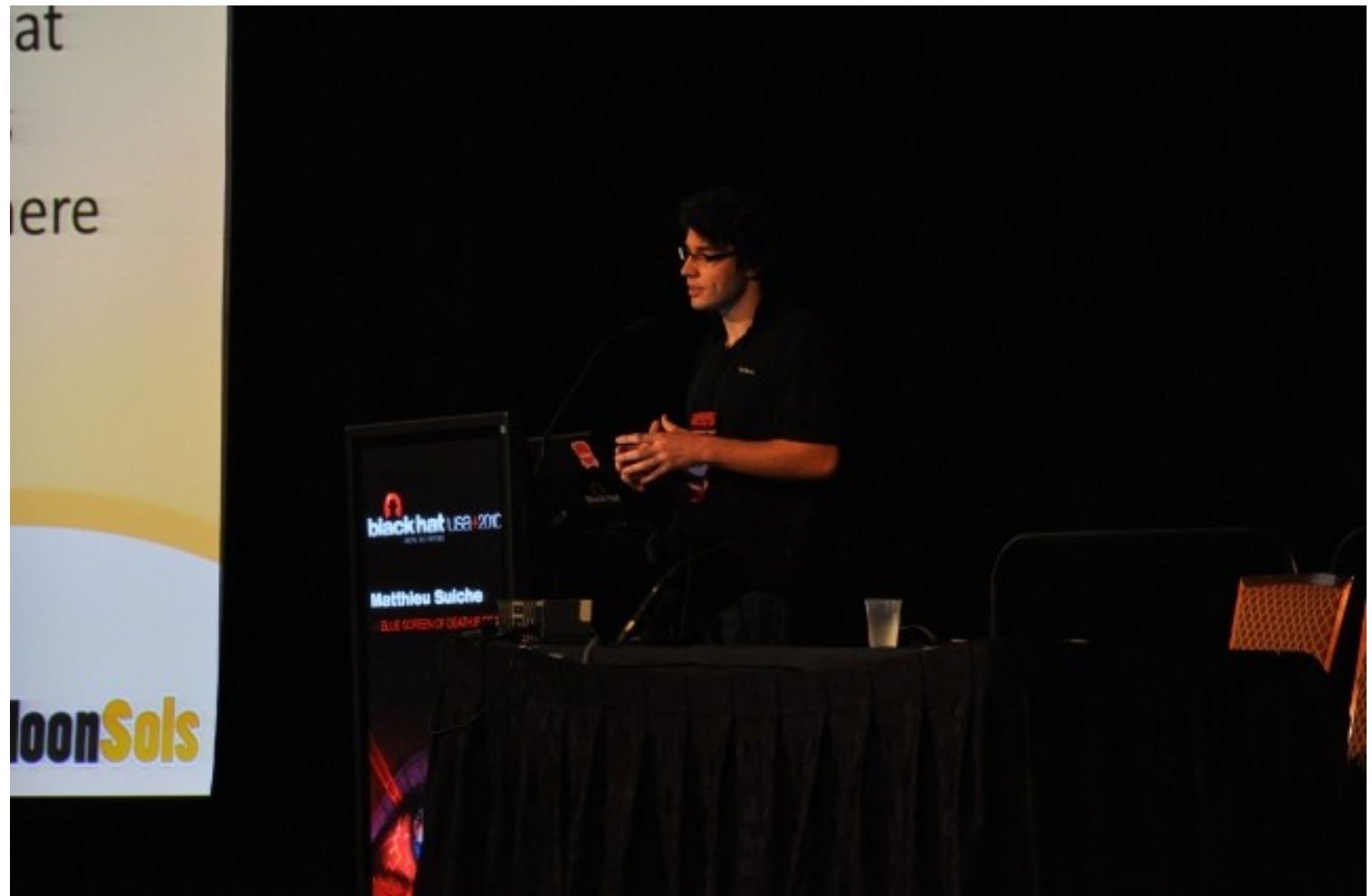

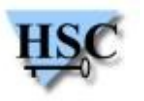

### **Blue Screen of the Death is dead**

- Moonsols Windows memory toolkit
- Peut convertir au format Microsoft crash dump (Windbg) :  $\mathcal{L}$ 
	- Full memory dumps Windows
	- Fichiers d'hibernation
	- Possibilité de convertir
		- **.** les fichiers d'hibernation de toute version
		- dumps « raw »  $\mathcal{L}$ 
			- Périphérique \Device\PhysicalMemory
			- Fichiers vmem (VMWare), pour des machines démarrées

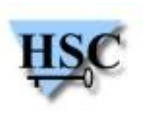

#### **There's a party at Ring0 (and you're invited)**

- Julien Tinnes et Tavis Ormandy  $\mathcal{L}$ 
	- Google $\mathbf{r}$

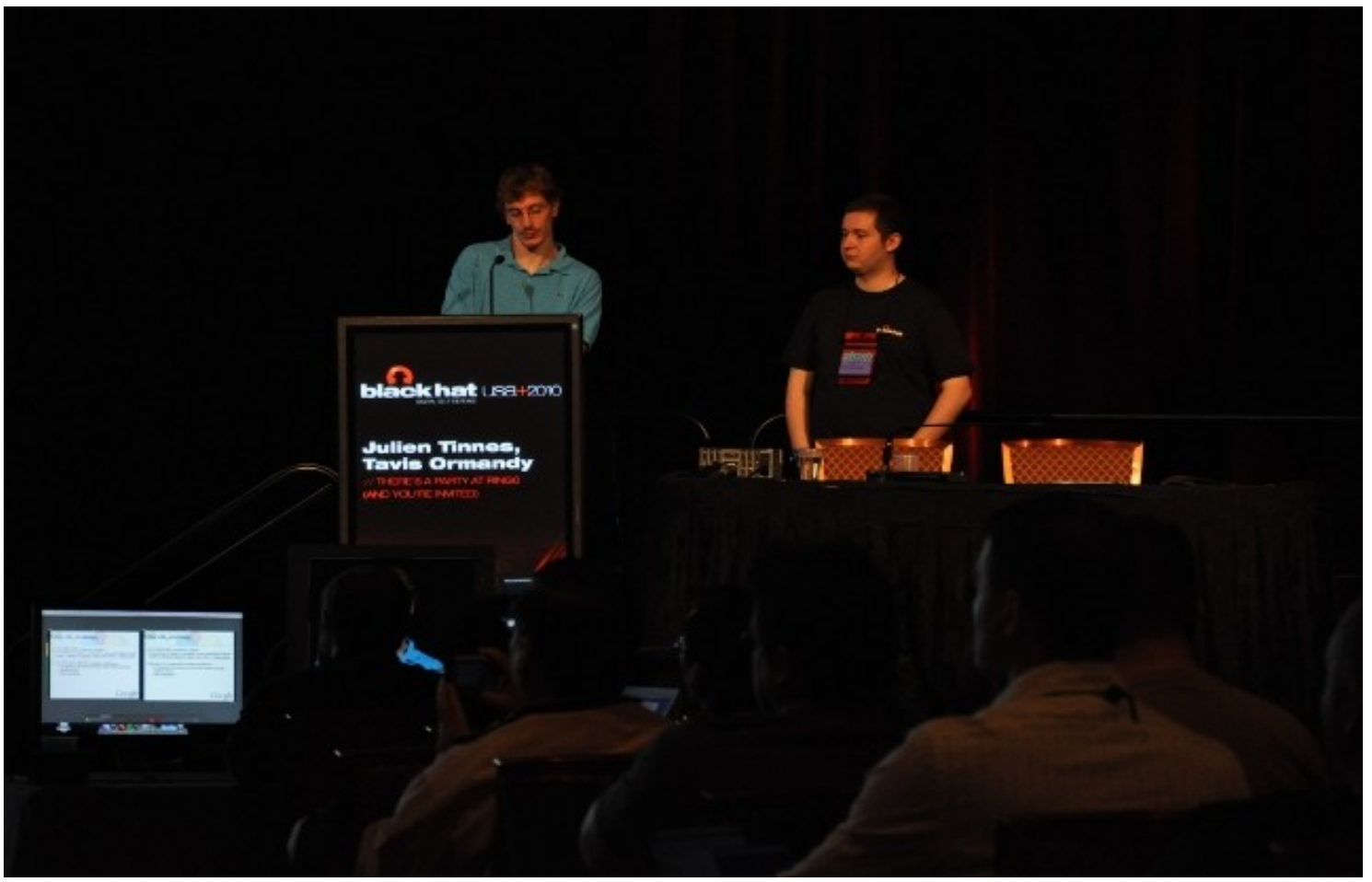

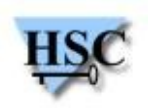

#### **There's a party at Ring0 (and you're invited)**

- Retour sur de nombreuses failles noyau  $\mathcal{L}$ 
	- « The kernel as a target »
- Chroot(), jails, MAC
	- **·** laissent le noyau complètement accessible
- Windows : TTF parsing  $\rightarrow$  Ring0
	- @font-face sous IE (même code depuis NT4)
	- Nombreuses implémentations vulnérables... mais peu en Ring0
- NULL deref
	- sock sendpage()
		- noyaux 2.4 & 2.6
	- udp sendmsg()
- #GP Trap Handler bug
- 15/26 <sup>C</sup> Windows à partir de 1993 consultants 2000-2010 Reproduction Interdite

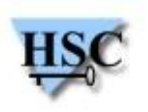

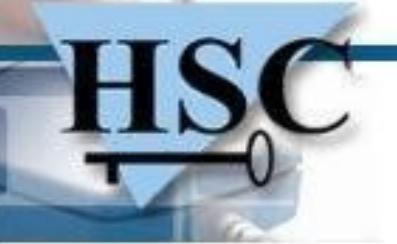

# **Exploiting Timing Attacks...**

- ...in widespread systems
- Nate Lawson  $\mathcal{L}$
- Timing attacks sur des applications Web  $\mathcal{L}$
- Taux de réussite intéressant
	- **Particulièrement dans les applications Java**
	- Peu d'informations disponibles actuellement
- Fonction de comparaison de mot de passe  $\mathcal{L}$ 
	- Temps constant ?

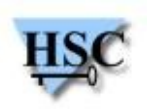

### **Exploiting Timing Attacks...**

- Utilisation d'une machine dédiée  $\bullet$ 
	- Faible préemption
- Implémentation d'un client HTTP
	- Pour des mesures de temps précises
	- À l'aide des raw sockets
		- **Pour scinder l'envoi de la requête**

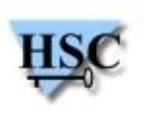

### **Virt-ICE : next generation debugger...**

- ...for malware analysis
- Quynh Nguyen Anh et Kuniyasu Suzaki  $\bullet$
- Programme à déboguer
	- Placé dans une machine virtuelle
	- Disposant d'un driver
- Déboggueur  $\mathcal{L}$ 
	- Placé dans l'hôte
- Avantages du procédé
	- Déboggeur Invisible
	- Peut examiner les malwares Ring0

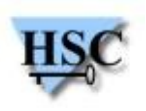

#### **Virt-ICE : next generation debugger...**

- Utilise qemu  $\mathbf{L}$ 
	- KVM ou Xen utilisent une exécution physique
	- Exécution logicielle des binaires virtualisés
		- Ajout de fonctions simple
		- Pas de problème particulier de performance

```
# From Qemu's monitor, load Virt-ICE module into Qemu
monitor> kmodule load /opt/kobuta/virt-ice.km
# From the host, run Virt-ICE client to connect to Virt-ICE module
\approx \text{virt}-\text{ice}# In Virt-ICE client, list all the running processes inside the Windows VM
vice> ps
# List all kernel modules currently loaded in the Windows VM
vice> kmodules
# List all DLL files open by process with pid 134
vice> dlls -p 134
# List all registries open by process with pid 134
vice> registry -p 134
# Stop the VM when malware.exe is loaded into memory, before it is executed
vice> db -S -p malware.exe
# Set breakpoint at WriteProcessMemory() function
vice> db -p malware.exe -s WriteProcessMemory
```
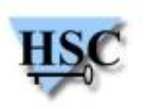

# **SC SMB NTLM Weak Nonce vulnerability**

#### Hernan Ochoa, Agustin Azubel $\bullet$

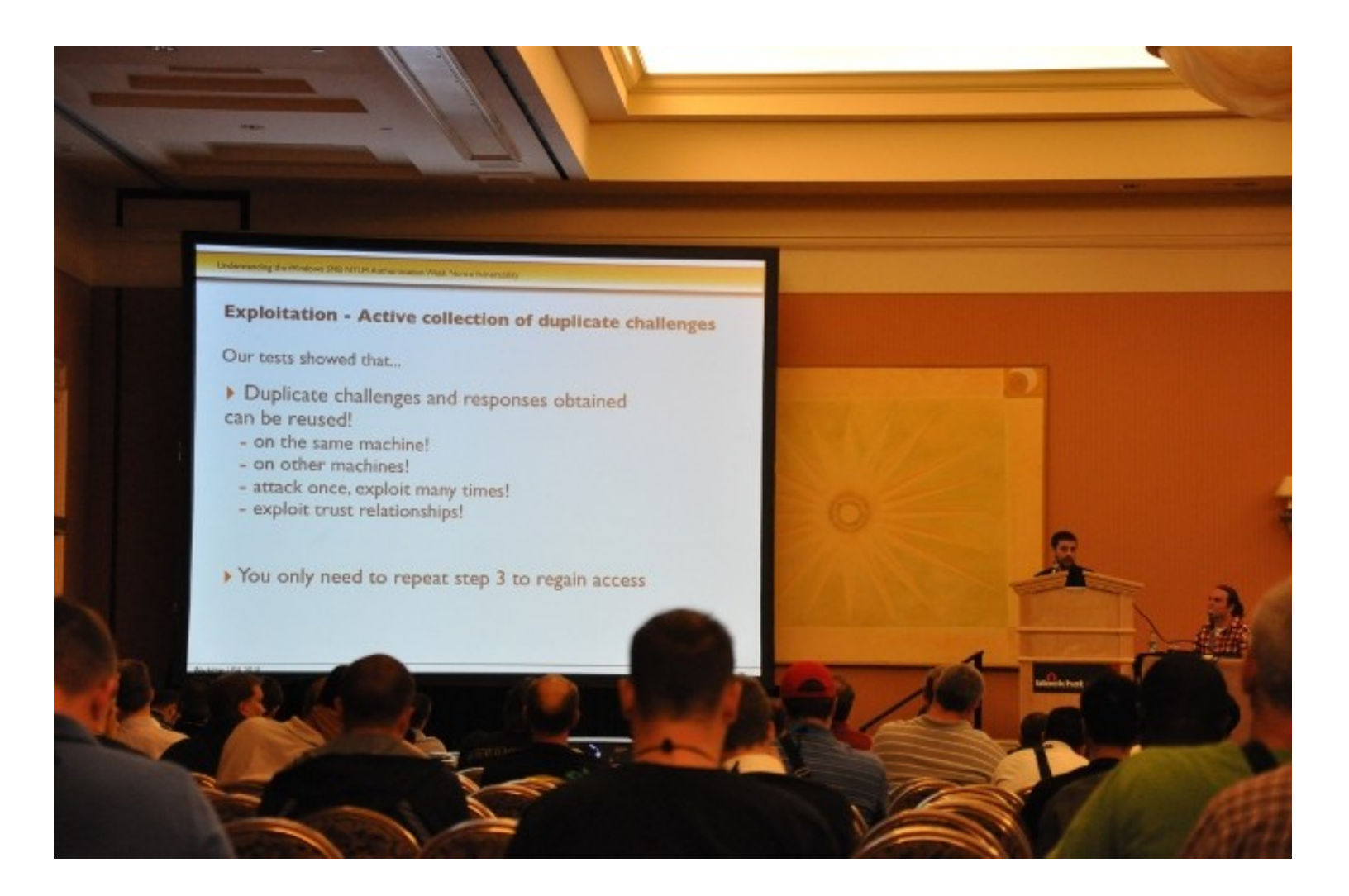

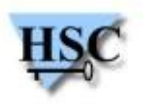

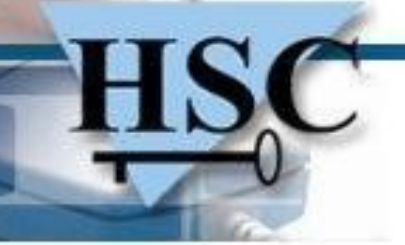

### **SMB NTLM Weak Nonce vulnerability**

- MS10-12
- NTMLv1  $\mathbf{L}$ 
	- Le serveur génère un nonce
	- Le client le renvoi chiffré par le mot de passe
- Plusieurs attaques :
	- Par écoute et rejeu jusqu'à duplication d'un nonce  $\frac{1}{2}$
	- De même, en collectionnant activement les nonces (phishing)
	- Via le PRNG faible : les nonces peuvent être prédits

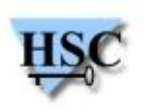

#### **Surviving the mobile application explosion**

- Étude des applications mobiles
	- Téléchargement systématique depuis les « stores »  $\mathcal{L}$ 
		- **•** Apple Store
		- Google Market
- Comment est utilisée l'API ?
- Lecture « illégale » des contacts  $\mathcal{L}$ 
	- 14% sur iPhone
	- 8% sur Android
- Accès « illégal » à la géolocalisation
	- 33% sur iPhone
	- 30% sur Android

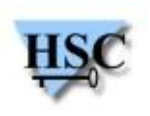

### **This is not the droid you're looking for**

- Android  $\bullet$ 
	- Système d'exploitation basé sous Linux
- Il existe des backdoors sous Linux  $\mathcal{L}$ 
	- Sous Android aussi!
	- Hook de l'IDT
- exécution de commandes lors d'un appel
- Pas de méthode pour sortir de la VM  $\mathcal{L}$

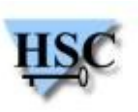

## **Getting in Bed With Robin Sage**

- Via les réseaux sociaux
- En se faisant passer pour...
	- Une jolie femme
	- Intelligente
	- **CV fourni**

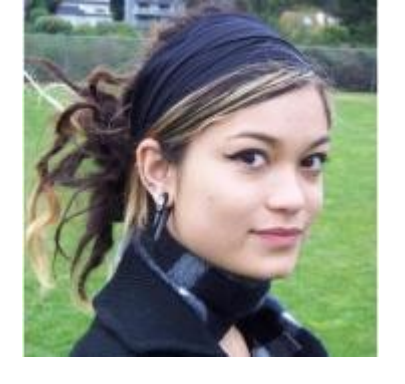

- On peut obtenir bien des choses des hommes !  $\mathcal{L}$ 
	- Acteurs du monde de la sécurité informatique

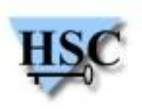

#### **My life as a spyware developer**

- Garry Pejski, ancien « lead developper » de spyware
- Entreprise canadienne  $\bullet$
- Développement d'un spyware « conventionnel »
- Pour le client :
	- Hook du navigateur
		- Publicités en fonction des recherches
		- Ajout d'icones, de moteur de recherche
	- Dissimulation de fichiers dans les Alternate Data Streams
	- Exécution de code arbitraire
- Pour le serveur : **Contract** 
	- Gestion de campagnes marketing  $\mathbf{r}$
	- C&C $\mathbb{Z}$

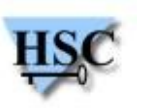

# Questions ?

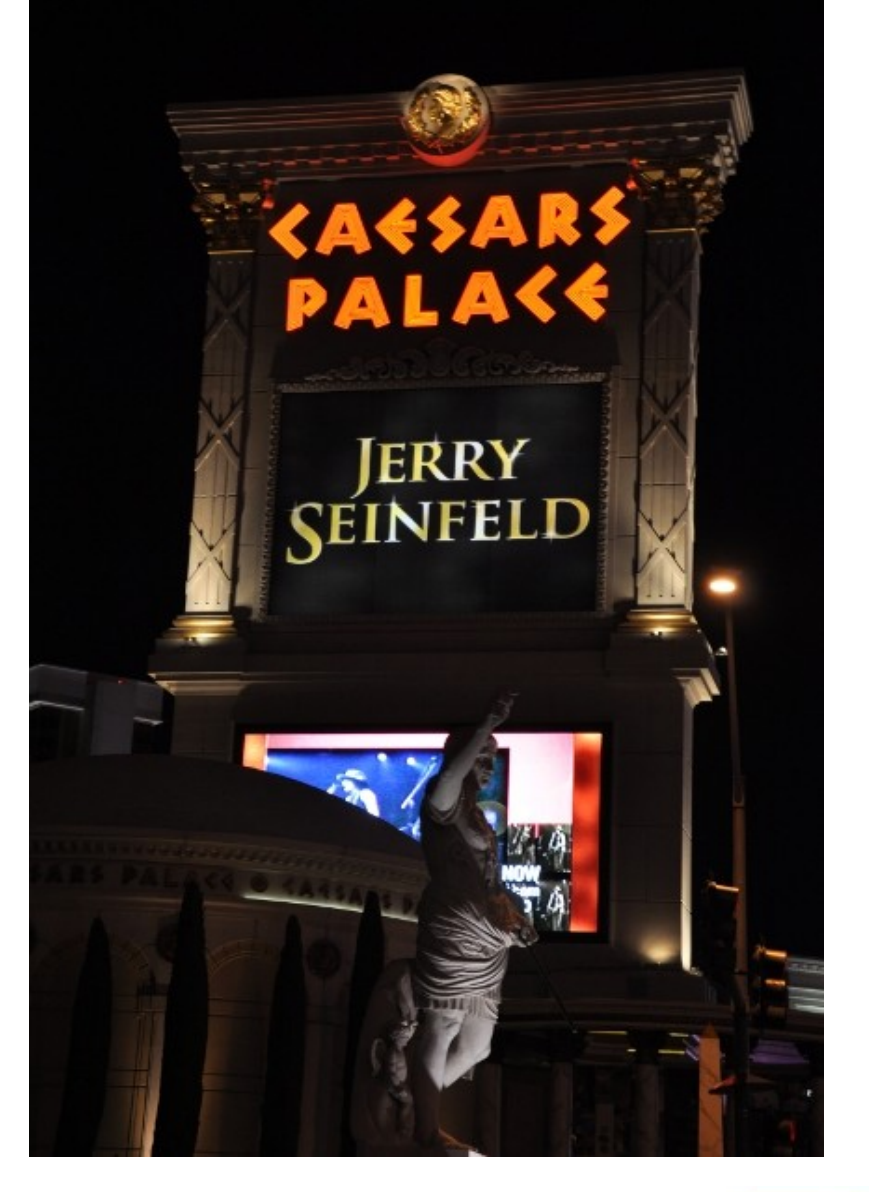

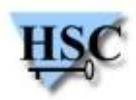

26/26 *Copyright Hervé Schauer Consultants 2000-2010 - Reproduction Interdite*